## Nhgyhqf#MdydOv#surjudprp#qhp#p jnoegIn1#Prvw#dnnruB

## $" / 8)$  $#$ ) +  $-$  # 6

 $.8($  ! '' #  $8\$   $8\sqrt{5}$  !' (

 $|1|^2$ ?A8 : 6  $\omega$ A2 : 8 5 : 24= $\lambda$ /l9 : 3A $\omega$ 206 . 821B2:0"\$'% 912B6 2:2@ B 9@

80\$86.13 \$ .+, % %+!,/ -% 0+0%  $3! * -$  \$ 5 : < 17 : E69 @ F. @ .; J98O9 5<4E 2: 942?@@@B<9. 8MB2@2F: J: E262. F " E( & ! >2  $Bc: Bc = R$ ,  $R = (A + 1)(1)$   $1 * (Jc) = RQ$  $: 24$ 

\* 4E; 88<> F <= @ 6° @ OF2; 2 @ 292; J $\approx$  ; 2: :  $612$ ;  $86M090$  F 2?2: J; E28; 28

 $\therefore$  E6  $\div$  2: 5 < 4 E =  $\frac{1}{2000}$  /  $\div$   $\div$  2? < ? 96 4  $B$  B  $\div$  E29B 24E6B 86@999L7 295.4E@ F \$ > 092 @  $\langle 3064 \rangle$ ,  $\langle 9471 \rangle$ ,  $\langle 1 = \langle 907 \rangle$ ,  $\langle 29 \rangle$ ,  $\langle 2002 \rangle$  /2,  $9: < 11$  ?  $0$ 

".  $\cancel{\approx}$  49 3 44 8 / 2?FJ96 5 <4E : @ 44 EO 8 6?: J @ : CBM1P8J=2??J 821B2:0  $\cdot$  B ? =  $\times$ 4  $\ge$  : A 8. @ 42; B 367?K@?2 A@; ?<8 = \(\tabla \) 21 \, \$20 # J5I; E24EI 9@9 ; ; 2: : Q8M168. FN7 // . B. B. 9

2?FJ9Q 8. B: E29B 3279P1J?J>P9 + J4O96? 2:: 28 .  $3 \times E$  : . @ 8 8MPFM 52 @ 5<4E ?<8 =  $\times$ 4 > : : QBM1 J?2  $\mathfrak{D}1 \mathfrak{B}2$  4 E GE2; 821 B2; 02; "  $\mathfrak{F}'$  %

 $5.911$  ? : 2: : 6.164 = < F688 # J5. 29  $\times$ : @ < 9E : 1<94<8. @ : 68 JB2864 : Q8M1 @ 8

 $\mathcal{P}$ ?FM $\circ$ 6292; P $\circ$ FFC8. B B2 $\circ$ F $\circ$ Q

 $H = 1.51$  MAMB $\approx 1$ ? . 7 (008 : 2: 6 1 A929)

2: 6 \R & ; 2 F K4 E " 6 17 \R 9 . 4 E > F <: U

\$P?FM 24E86 @A\$@ 29 692082

 $-8$  !  $!*/*/8\$!$  |  $0$  |  $\#$  |

 $F$  \$  $> 0.92$  $/2$ ;  $\cos 3 + i$   $\cos 24B2$   $\omega$ .  $(A' \cup \textcircled{}) \times ?E? \textcircled{2}$  2  $\textcircled{2}$  . B : E2 $\textcircled{B}$  8J?FK $\textcircled{2}$  28  $\textcircled{3}$ 2F@: E69 @ <F. @ @ 2028

 $(-8, 8, 8, + # $8, + 8, 8, 4)$  $6'$  '! "!, " - % % " & \$ & - % \$ & '%  $188\%$  4 \$ 1 % \$ 255 \$  $\%$  1 \$ ( + \$  $\sim 2.1$  $! * 8 + 8 !$   $! 8886 + 5 - \%$  $\#$  \$ "\$ 5 , \$ - %# \$8 \$ + " !, / # % & 3 - %! & \$ - % + & % \$ %  $\%$  - !\* 1\$ #" + "!. + #\$85

6  $($  %  $.8 + 4$  % # \$ \* 1.88%  $8 + $$  $, \$ , -\%$ "!&%  $\frac{188}{18}$   $\frac{18}{6}$   $\frac{18}{36}$   $\frac{18}{36}$   $\frac{18}{36}$   $\frac{18}{36}$   $\frac{18}{36}$   $\frac{18}{36}$   $\frac{18}{36}$   $\frac{18}{36}$   $\frac{18}{36}$   $\frac{18}{36}$   $\frac{18}{36}$   $\frac{18}{36}$   $\frac{18}{36}$   $\frac{18}{36}$   $\frac{18}{36}$   $\frac{18}{36}$   $\frac{1$  $%8\% - %$  ( & !" / , & %

 $: 1 < 89$  ?8J; @ <?\$\$4 0?.8.; E6@ <: 1<@ #25JF  $: 24: < 1:6$  5<4E: 6J × 0. 2: 02: 29 J  $> 6:6$  0.  $=<$ ; @?.; J? P?F6 @; @1; J8 : <; 1.; 6 0?.8  $\omega$ //2  $\omega$  $1 \times 2$   $6$   $7$   $8$   $9$   $2$   $5$ 

 $Q \triangleright Q$  22 $Q$ ; 1<94<FL:1?: A;8. $Q \triangleright ?$ .8:6 $Q$ .9 $Q$ ;  $\therefore$   $\mathcal{A}$   $\lt$   $\therefore$   $\mathcal{B}$  $3272$ ?F@R2 J? . B  $22 < A$  $=$  <>©9 86©9 9.7 ?F2 + 6 © (A ?<?2; J > @829 © :  $2432992$ : . . B. @ ?<88.9 82BJ?/J : 6 @ . 8MFM?J4 :: 64<: 1<F@

32722?F@P?F2>6@F\$>092?F2>F2@D286@9E@ 8MFM?J4 29P@U?: 24: A@@ 5<4E. @ J826@

## **Kedvenc Java-s programom nem működik. Most akkor?**

felhasználók számára átláthatatlan módon fejleszti. Emellett, Camargo úgy hiszi, hogy az Oracle féktelen fejlesztésbe kezdet anélkül, hogy ügyelne a harmóniára, és ez megijeszti a fejlesztőket.

*"Nem tudjuk, hogy annak a technológiának támogatása, amivel ma dolgozunk, holnap nem szűnik-e meg, minden figyelmeztetés nélkül, ahogy az már megtörtént olyan Oracle termékkel, mint a WorkFlow, ami BPEL lett, az ADF, ami most OAF lesz stb."* teszi hozzá.

**Ezután az Oracle maga kezdett pénzt veszíteni …**

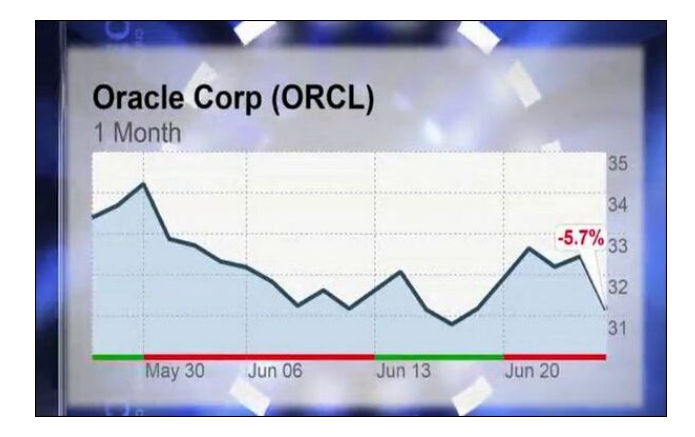

November 6-án, a 10-Q előadásban a 201-es év első negyedéről, a Sun bejelentette a bevételei 25%-os csökkenését, összehasonlítva az előző év első negyedével, *"gazdasági visszaesés, az Oracle vételi ajánlata okozta bizonytalanság, a növekvő verseny és a fogyasztók késleltetett vásárlási döntései miatt"* – szólt a Sun hivatalos közleménye.

Nem is említve azt, hogy az Android operációs rendszer Java-alkalmazásokat használt, és emiatt licencelnie kellett a mobil applikációk számára és jogdíjat fizetni az Oracle-nek, ezért a Google kifejlesztette a saját fordítóját (Dalvik machine)…

**Java Android feljelentés**

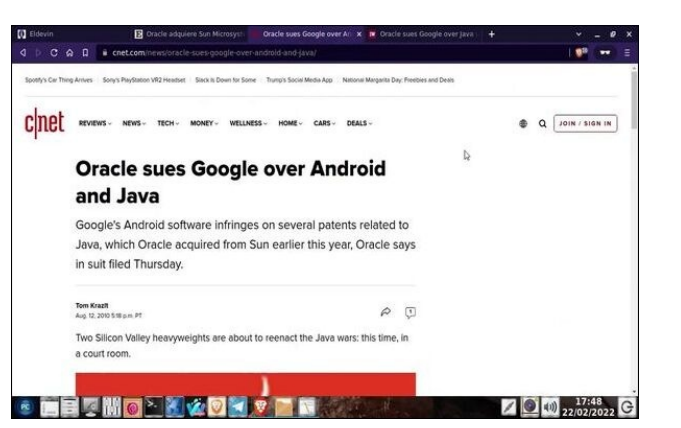

Az Oracle szabadalomsértési keresetet nyújtott be a Google-lal szemben a Java Androidban történő használata miatt. A Java-alkalmazások Androidban a Dalvik Java virtuális gépben futnak. Az alkalmazásokat Java-ban írják, de a Dalvik fordítja le a megfelelő bájtkódra, ami nem kompatibilis a szabványos Java futási környezettel. Google ezzel kerülte ki a J2ME, Java mobil platform miatt járó licencdíjat. Ugyanakkor, a Dalvik-rendszer formája nagyon hasonlít a Sun, most már Oracle által levédett Java-technológiára.

A keresett évekig keringett az amerikai bíróságokon. A végső döntés 2021-ben született meg, a Google-t felmentették a szabadalomsértés vádja alól.

És ezzel elérkeztünk 2019-hez.

## **2019 és a Java-nyelv licencének megváltoztatása**

Hogy megvédje magát az ilyen esetektől, ahogy a Androiddal járt, emellett maximalizálja a Javanyelvből származó pénzbevételt, az Oracle megváltoztatta a licencfeltételeket, 2019-ben. (jobbra fönt)

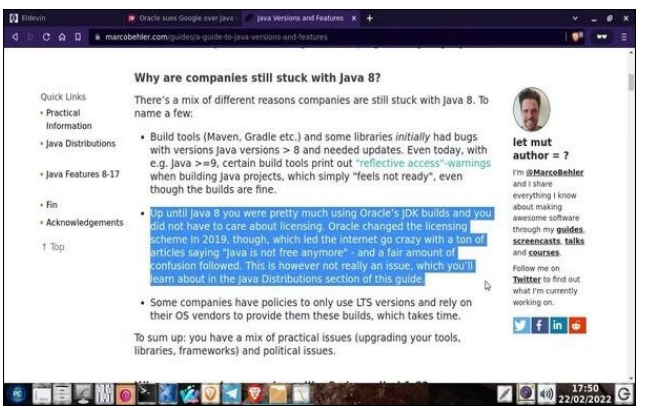

Ekkor, bevezetett egy új kategóriát, a kereskedelmi célú projektet. A kereskedelmi célú projektek szabadalmi díjat kellett fizessenek az Oracle-nak a Java használatáért.

Emiatt sok cég nem frissítette a programjait a legfrissebb Java-verzióra, mert az NFTC klauzula korlátozásai alá kerültek volna.

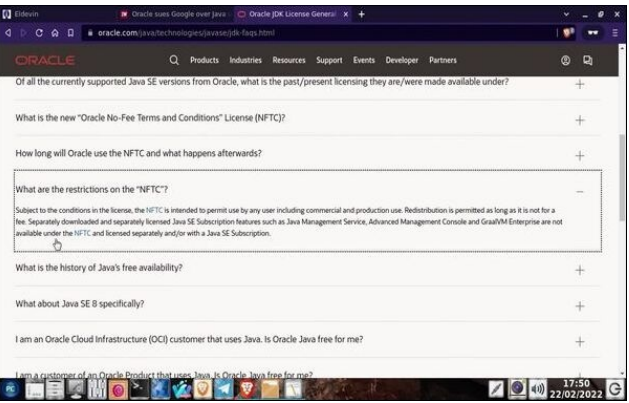

Sok program esik ebbe a kategóriába. Az Eldevin játékkliens közéjük tartozik és Hunted Cow (a szoftver készítő cég) nem frissítette. Én mégis úgy gondolom, hogy az újabb nyelvváltozat olyan tulajdonságokkal rendelkezik, amikkel a játék gond nélkül futhatna.

De, a szabadalmi kérdések kizárják a szeretett online RPG-nket.

\* # \* ' %8\$ & " \$" # " " 5 2 \$' ( \$&

 $\$87$   $\$'$  (" (0\*4 ! , 3# %J911A9

BI9?F 5.?F.I9I . . B : E29B : E3@3<>>>>>> ?8L1N 6 = 2: 2;  $@06.7$   $@. F \le 2$ ;  $@$ 

<4E2F@ 24@52?1 9 @4. ?? 29. 5@9? 7187B: 2@  $.9562$  >

> 05: <1 . D J? K 2 . =  $\times$ 4 > : <1 3A@ 63 x 4 \$ = 2; 9 @ 9 @ 7 @ ? CCC E < A @ / 2 0 <: C. @ 5  $?24K@14JB29J$ ?; 2: : L1<? $K@.2$ ; 1?F2 $\gg$ 2 : I > B), -#  $\sqrt{3}$ , /<  $QQ = \n \times Q \, QQ$  , B,  $Q$

 $\frac{1}{2}$   $\frac{1}{2}$   $\frac{1}{2}$ 

) 2 x J?F2@?2: 7 B ?9 @ F 5 < 4 E . B J? F  $$=2$ : 24 E 8M EBOLY, 82 SORM R J: K4 E Q2O2: .F 912B6 71 @ 82?2 @; J? 7L9: QBM1 M@ 2 @FP9242?  $8M \text{ I}\text{B}\text{I}\text{B}\text{I}$   $\rightarrow$  85. (21 12 . 88 < > : L1 < ?  $RQ$ ; < 1 82 $99$ .  $?$ F8 $*$  $\oplus$  $\times$ 4 $\ge$ : 5KBI?I@

 $!24E2$ ; 6@ = J9II; 8 24E B612L : 6 / 2: A@ @ " 2; @ 1 29 ?5 86@ = 22 ?F @ ?? 29 .17 BJ 4> 25. 7@ ?6 74 < @ 5 < 4 E; @ 4 E C8 3A @ @ .DB F 91 2 B6 7 @ 8 < @

 $\frac{1}{2}$ ; J9. F<sup>\*</sup> ' ! ; J982 $\approx$  21. F <= 2; 20

%! 6 AD\$ (2?2 @: @19@1 92 F 29P>2 923->1K@@ B2 F618. @ 8MB2 @ 2FP 56B. @ <FI? + 1.9

G:  $F = 912B6 < 96271B088M \text{ B}B024 / 00000C02$ : 92  $156 < 96$   $24E2$ ;  $200/3$  ;  $2$ :  $300$  ;  $2.$   $1.03$   $2.$   $1.03$   $1.02$   $1.03$   $1.02$   $1.03$   $1.03$   $1.03$   $1.03$   $1.03$   $1.03$   $1.03$   $1.03$   $1.03$   $1.03$   $1.03$   $1.03$   $1.03$   $1.03$   $1.03$   $1.03$   $1.03$   $1.03$   $1.03$   $1$  $=\times 4$  > : <1 <1. (2002)1 92

 $FA@: 0? < : .4 < 9186.0? < : .4 < @??$ :  $24\sqrt{2}$ ;  $\frac{1}{6}$   $24E$   $\frac{1}{18}$   $\frac{1}{2}$   $\frac{1}{2}$   $\frac{1}{2}$  $8M \boxplus \textcircled{2}$ 

"<?@8J?FK@24E?F8>&-@@RPP?  $=\times 4$  > : <1 3A@ @ ?! 5 < F . 92 @ 2020 @  $$=2$ : B. 9